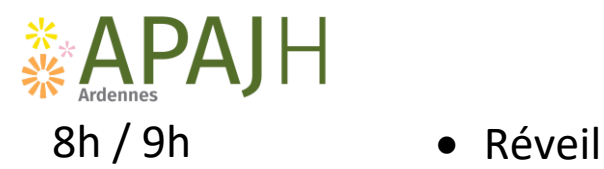

## **Exemple de journée : Entrants**

- 
- Petit déjeuner
- Hygiène (lavage des dents, du corps, habillage...)
- Temps scolaire (voir site : [www.apajh-ardennes.org](http://www.apajh-ardennes.org/) )
- Aller sur Google, taper **modèle pixel art**
- Laisser le jeune choisir le modèle de son choix
- sur une feuille a petit carreau faire la reproduction a l'identique
- 10h30-11h Pause (sortie dans le jardin, jeux de société...)
	- Retour à l'activité

## 12h Repas + pause

 Retour sur la reproduction du matin, si la reproduction est terminée, lui faire compter le nombre de carreaux, ensuite sur une feuille blanche lui faire faire un quadrillage correspondant au pixel choisi.

## 16h30 · Goûter + activités libres

- Reprendre la reproduction
- **Si le travail n'est pas terminé il doit être repris le lendemain**
- Douche
- 19h / 19h30 Repas
	- Activités calme, libre
- 21h **Coucher**